# **Integración con software externo**

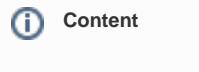

- [Connection to MySql base](#page-0-0)
- [Data access](#page-0-1)
- [Situations to consider](#page-2-0)

**CyberPlanet** has the possibility to access the billing information in the database in real time. For this a group of Views configured on the MySql server are available.

## <span id="page-0-0"></span>Connection to MySql base

**User:** admin\_reportes **Port:** 51897

#### **Password:**

- CyberPlanet 6.5.0.110 or preview:
- The password is that of the user "admin" of CyberPlanet.
- CyberPlanet 6.5.0.112 or later: The password is configured in PC Menu Server, Configuration, Security, Administration/Operators, "Remote Access to Views"

### <span id="page-0-1"></span>Data access

#### **View: view\_tickets**

Returns the tickets issued.

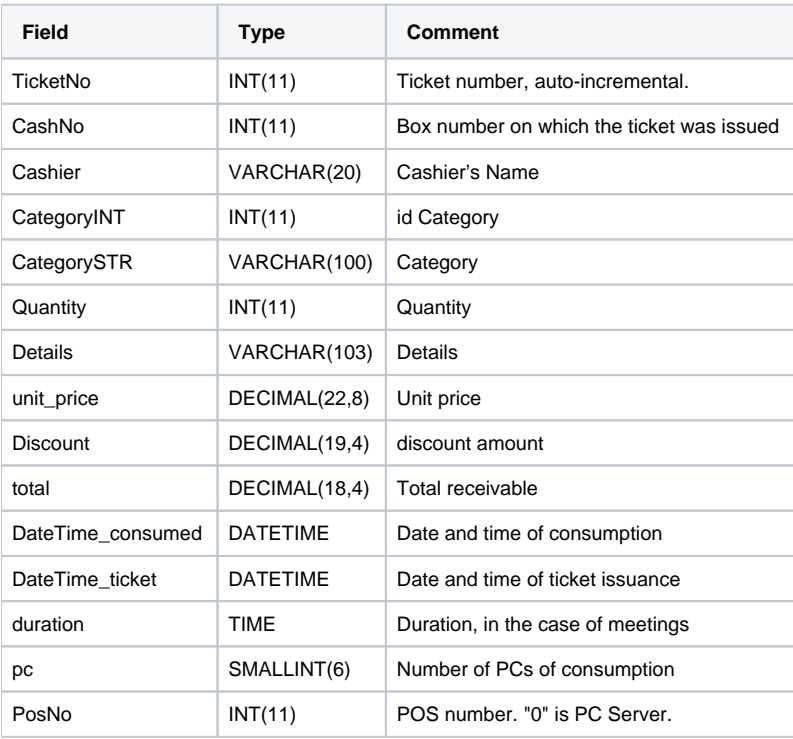

A ticket can contain multiple records, so it must be grouped by 'TicketNo' field to know the total of each ticket.

**Examples**:

 1) Tickets with your cash amount 1 SELECT ticketNo , SUM(T.total) AS Importe from view\_tickets T WHERE T.CashNo=1 GROUP BY ticketno

#### **Table of categories of tickets**

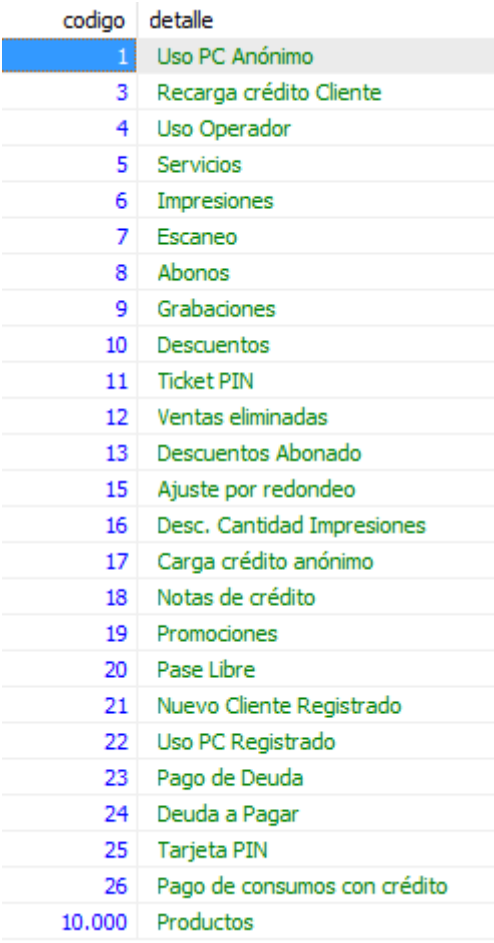

#### **View: view\_notascredito**

Returns the credit notes issued.

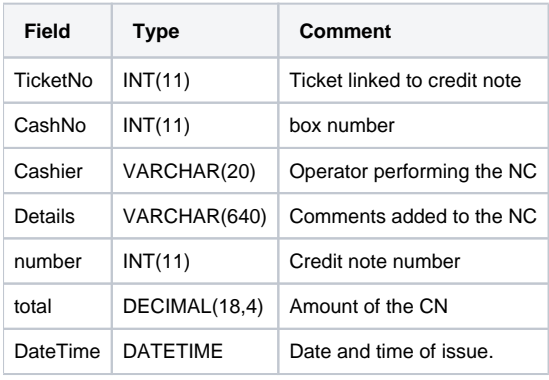

Credit notes are always associated with a ticket.

Example: All credit notes in box 1

#### SELECT \* FROM view\_notascredito WHERE cashNo = 1

#### <span id="page-2-0"></span>Situations to consider

- Tickets filtered by date may not be the same as tickets filtered by box number:
- Example: If a box closes the day after it opens. Ex 2: If there is more than one box (turn) on the same day.
- Views are available only on Mysql databases installed on CyberPlanet server PC (Local base).
- Additional Income or Expenses that may be part of a shift are not accessible since integration.